# MathWorks<sup>®</sup>

# **Voyage Develops Longitudinal Controls for Self-Driving Taxis**

#### **Challenge**

Develop a controller that enables a self-driving car to maintain a target velocity and keep a safe distance from obstacles.

## **Solution**

Use Simulink® to design a longitudinal model predictive controller. Tune parameters based on experimental data imported into MATLAB®. Deploy the controller as an ROS node using Robotics System Toolbox™. Generate source code with Simulink Coder™, and package it as a Docker container.

## **Results**

- Development speed tripled
- Easy integration with open-source software
- Simulink algorithms delivered as production software

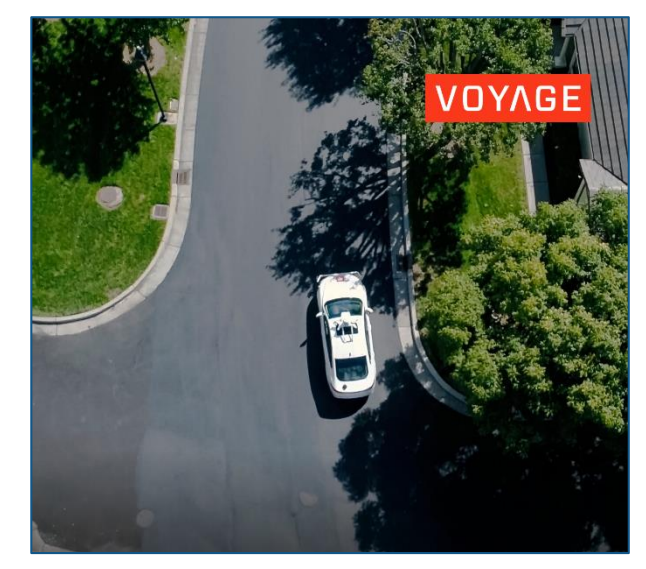

**Voyage's self-driving car in San Jose, California.**

*"We were searching for a prototyping solution that was fast for development and robust for production. We decided to go with Simulink for controller development and code generation, while using MATLAB to automate development tasks." - Alan Mond, Voyage*